## **Mode d'emploi**

## Classeur **Registre**

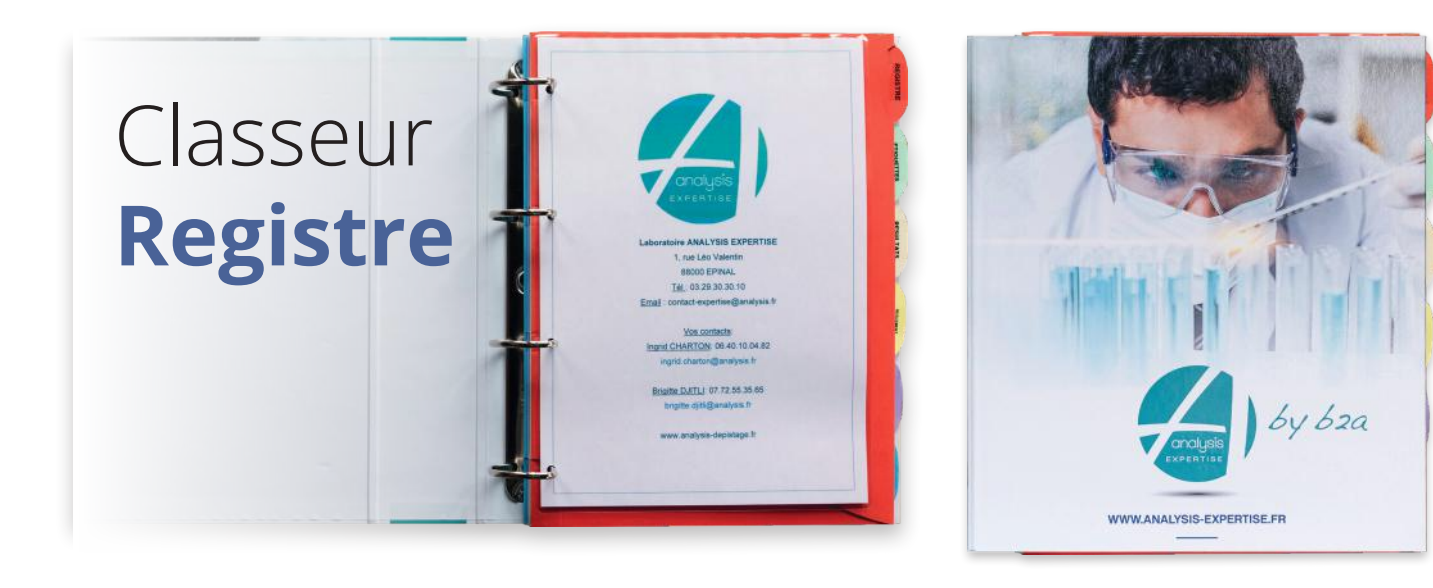

Pour plus d'informations : **analysis-depistage.fr**

1 rue Léo Valentin **88000 Epinal**

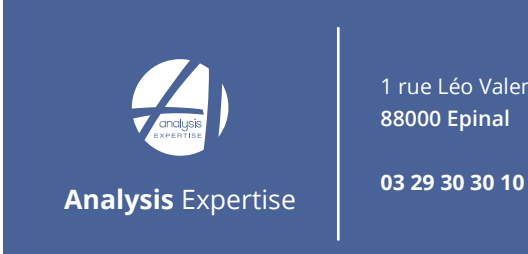

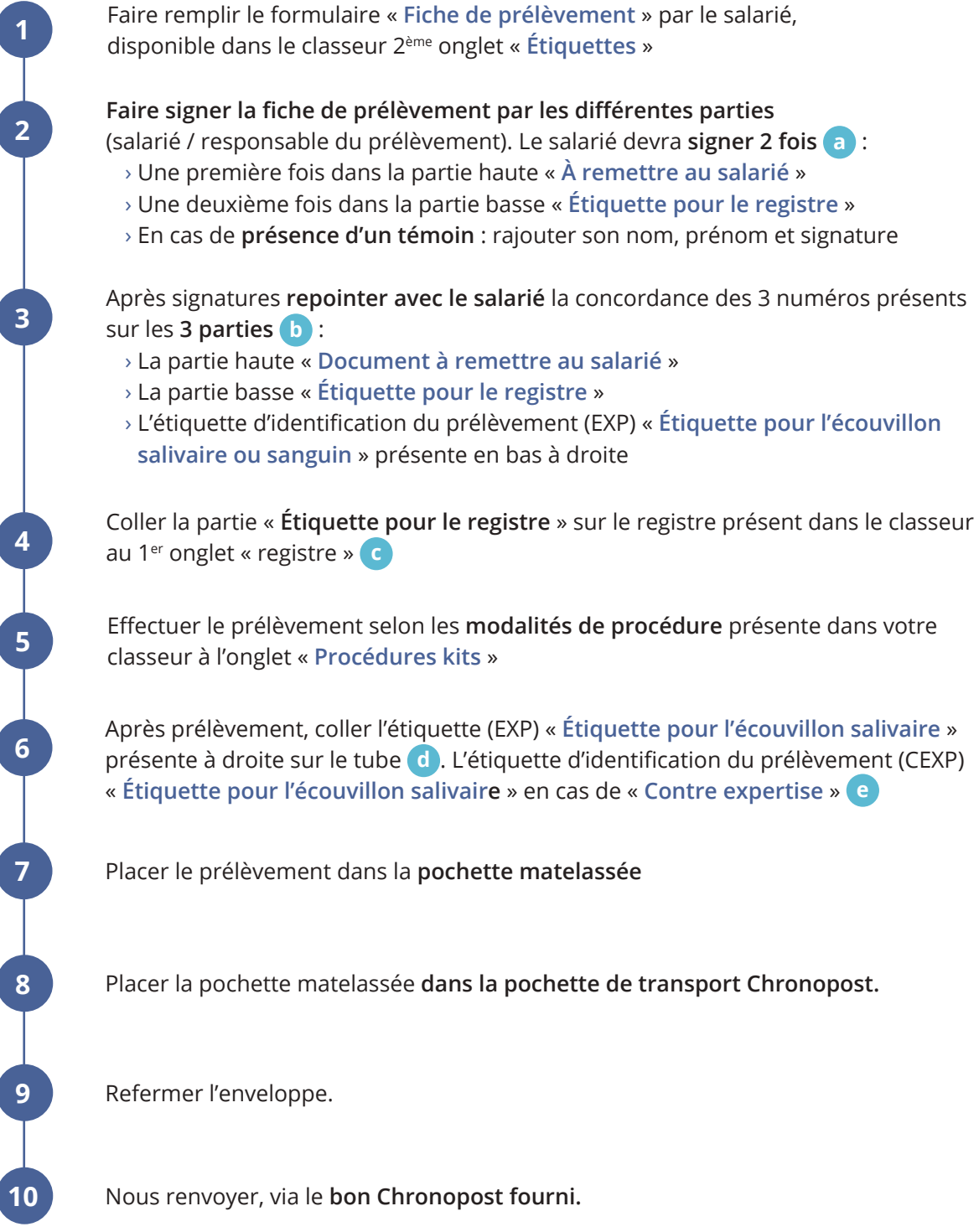

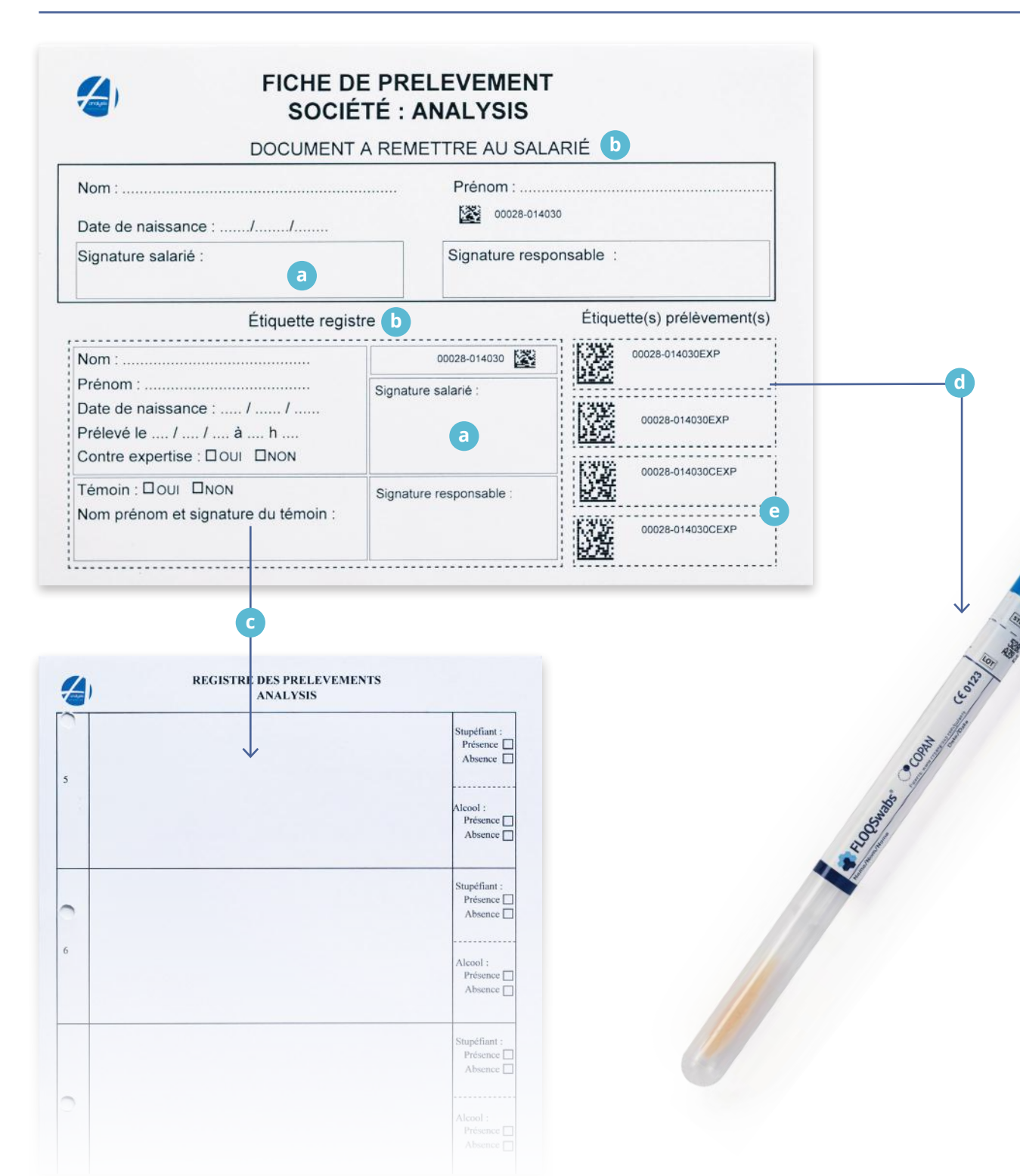